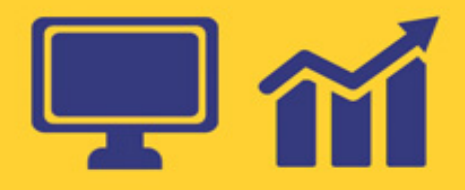

# **Sichere Büroverwaltung in** Kleinbetrieben mit freier Bürosoftware

EDV-Tipps, Tricks und wie man es nicht machen sollte! Das kleine Rechtliche: Verträge, Haftung, DSGVO, Fallen, Stolpersteine. Das kleine Marketing: Kommunikation, Markt- und Selbstanalyse.

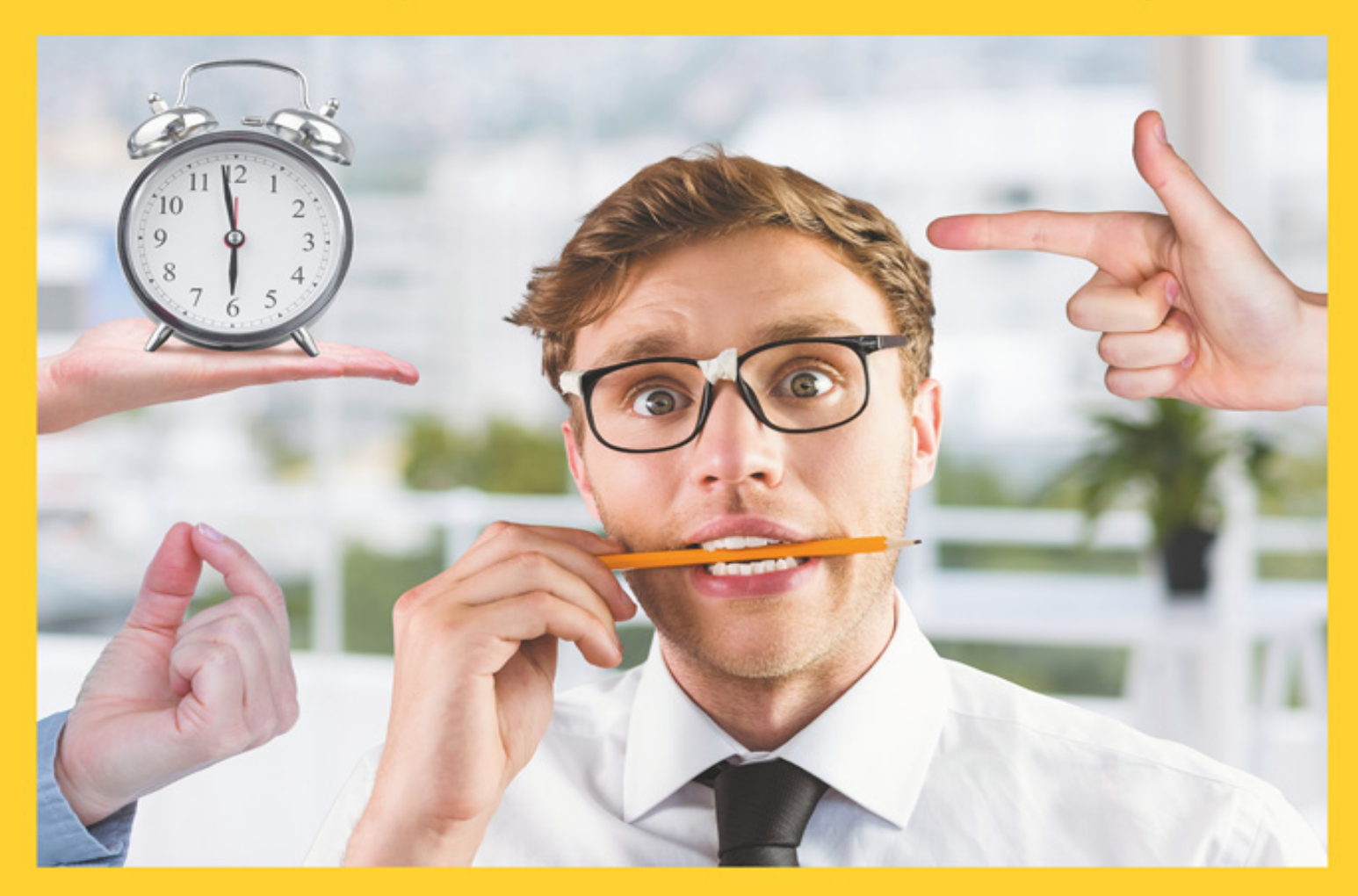

1. Auflage 2019

Für Hans, der das vermutlich nie lesen wird.

# <span id="page-2-0"></span>**Über das Buch**

Startups oder Kleinunternehmer, Grafiker, Handwerker oder Dienstleister. Bei aller Begeisterung für die eigene Idee soll ihnen hier gezeigt werden, wie sie den Computer richtig für ihre Büroverwaltung und ihre Kommunikation von Anfang an kostengünstig und zeitsparend einsetzen. Lassen sie nicht zu, dass ihnen die Büroverwaltung über den Kopf wächst und sie davon abhält, Geld zu verdienen. Wie kommunizieren sie mit ihren Kunden seriös und richtig. Adressen, Terminplanung, Schriftverkehr, Rechnungswesen und vieles mehr, mit einfachen Tricks und Tipps und dem Einsatz freier Programme locker, sicher und zeitsparend im Griff haben. Ohne ausufernde Kosten für Software!

Umschiffen sie die wichtigsten juristischen Gefahren und erstellen sie ruckzuck ihre eigene Marketinganalyse und Strategie. Hier finden sie in aller Kürze das, was jeder kleine Selbstständige wissen muss, bevor er den ersten Auftrag annimmt. Sparen sie sich das Geld für teure Programme, die sie am Ende eh nur eingeschränkt nutzen. Verdienen sie sicher Geld mit klarer, einfacher, computergestützter Verwaltung ihres kleinen Unternehmens.

# <span id="page-3-0"></span>**Über den Autor**

Der Autor war lange Jahre als Rechtsanwalt tätig. Seine<br>Schwerpunkte lagen im Zivilrecht, gewerblichen Schwerpunkte lagen im Zivilrecht, gewerblichen Rechtsschutz und Medienrecht. Heute arbeitet er als Qualitätsmanagementbeauftragter im Bereich ISO 9001 und als Autor und freier Unternehmensberater im Bereich HR und digitalisierte Verwaltung.

### **Inhaltsverzeichnis**

[Über das Buch](#page-2-0)

[Über den Autor](#page-3-0)

[Beschreibung des Problems:](#page-12-0)

[Adressat dieser Arbeit:](#page-15-0)

[Ziel dieser Arbeit:](#page-17-0)

[Kein Ziel dieser Arbeit:](#page-18-0)

[Das Software-Einsatz-Gesetz!](#page-19-0)

[Hinweis zu der angesprochenen Software:](#page-19-1)

[Persönliche Computerkenntnisse als Voraussetzung:](#page-21-0) [Wie fängt man an?](#page-22-0)

Die Adressdatenbank:

Tipp 1: Format Telefonnummer

Tipp 2: Name, Firmenname

Nutzen Sie den Dateimanager (Windows-Explorer) richtig

Hinweis zur Individualisierung:

Ordner: Name und Struktur

Windows 10 Ordner: Systemordner und Inhalt des Ordners "OneDrive"

Beispiel einer Ordnerstruktur:

Dateinamen:

1. Zahlen / Datum (amerikanisch JJJJ-MM-TT)

Tipp 3: Verwechsele nicht das Datum im Dateinamen mit dem "Änderungsdatum" im Dateimanager

Tipp 4: Nimm nach dem Datum immer den Empfänger auf. (PDF/Email)

#### 2. Alphabetisch A-Z – Buchstaben

Tipp 5: Nutze für Rechnungen die Ordner "unbezahlt" und "bezahlt"

Tipp 6: Kostenvoranschlag oder Angebot

Tipp 7: Bindestriche und Unterstriche im Dateinamen

Zwischenruf Email-Anhang: Verwende PDF Dokumente

Eine kurze Erklärung zu Dateinamen und **Dateitypen** 

Tipp 8: Schalten Sie jetzt die Anzeige der Dateinamenserweiterungen (Dateityp) ein

Das PDF Format und seine Anwendung

Wie wandele ich ein Textdokument in ein PDF Dokument um?

Wo finde ich das exportierte PDF Dokument?

PDF Dateien bearbeiten (Scannen, Zusammenführen)

Wie man es nicht macht:

Tipp 9: Benennen u. speichern sie gescannte PDF Dokumente sofort

Wie man es richtig macht: Das PDF Programm

Office Programme, Textverarbeitung,

Tabellenkalkulation, etc. im Einsatz

Spenden für Software?

Die Unterschiede zwischen den Programmen

Bedienungsoberfläche

Das Dateiformat

Schnittstellen

Tipp 10: Prüfe vor dem Kauf eines Programms dessen Datenschnittstellen

Erwerben Sie schnell das nötige Grundwissen zu ihrem Officeprogramm

Die Dokumentenvorlage als zentrales Werkzeug

Was ist eine Dokumentenvorlage?

Wie komme ich an meine Dokumentenvorlagen?

Welche Dokumentenvorlagen brauchen wir für unsere tägliche Arbeit?

Wo finde ich kostenlose Muster von Dokumentenvorlagen?

Vorlagen: Wie und wo abspeichern und verwalten? Vorlagen öffnen

Vorlagen speichern

Der Vorlagenmanager von LibreOffice

LibreOffice Vorlagenmanager einrichten und Vorlagen importieren

Eigene Dokumentvorlage erstellen

Arbeiten mit "Platzhaltern"

Platzhalter mit der Funktion "Feldbefehl" in LibreOffice einfügen

Export der fertigen Vorlage in ein anderes Programm

Tipp 11: Schalten Sie jetzt die Anzeige der Versteckten Ordner und Dateien ein

Termine, Aufgaben und Fristenkontrolle mit dem Kalender

Vorüberlegung: Was will ich tun?

Kalender anlegen

Tipp 12: Legen sie Kalender nach ihrer Funktion an

Beispiel: Personaleinsatzplanung eines Reinigungsbetriebes mit Thunderbird

- 1. Suche des freien einsetzbaren Mitarbeiters,
- 2. Buchung des Termins im Kalender des **Mitarbeiters**
- 3. Mitteilung des neuen Einsatzes an den gebuchten Mitarbeiter
- 4. Verarbeitung des Termins im Smartphone des Mitarbeiters

Navigation zum Terminort und Anruf bei **Teilnehmer** 

Modul "Aufgaben" in Thunderbird

Verknüpfung Thunderbird mit Android-Mobiltelefon Die Synchronisation des Google Kalenders mit **Thunderbird** 

Zwischenspiel: Qualitätsmanagement nach ISO 9001 im **Office** 

Inhalt der Norm ISO 9001:2015

Betrieb nach ISO 9001:2015 zertifizieren lassen

Wer braucht ein ISO 9001:2015 Zertifikat

Tipp 13: ISO 9000; 9001 ff. Bleiben sie informiert

Zwischenspiel: Kleines Marketing 1 X 1

Grundsätzliches

Schnelle S.W.O.T. Analyse

Kommunikation, Absatzmarketing, AIDA

Zwischenspiel: Juristisches; FAQ Warum machen Sie das? Am Anfang war der Speer Warum dieser kurze historische Exkurs? Juristische Begriffe: Was ist wichtig Natürliche Person / juristische Person Unternehmer / Verbraucher Gesellschaft bürgerlichen Rechts "GbR" Gesellschaftsformen, GmbH und UG, Geschäftsführer GmbH und UG (haftungsbeschränkt) Angebot u. Annahme = Vertrag (Formzwang) Angebot oder Kostenvoranschlag? Tipp 14: Kalkulieren sie das Risiko der eigenen Mehrkosten im Angebot Tipp 15: Bindungsfrist im Angebot Kaufvertrag Versendungskaufvertrag Dienstvertrag / Arbeitsvertrag Der selbstständige Dienstleister Arbeitnehmer (abhängig beschäftigter Dienstleister) **Werkvertrag** Abnahme Tipp 16: Abnahme schriftlich festhalten Teilabnahme, Teilrechnung und Vorschuss Künstlerische Werke, Grafik Resümee und Gewährleistung AGB, Allgemeine Geschäftsbedingungen

Tipp 17: Wie komme ich an AGB und Vertragsmuster?

Datenschutz: Pflichten nach DSGVO

Endspiel 1: Das Fakturaprogramm

Open Source/freies oder gekauftes Fakturaprogramm?

Fakturama

Endspiel 2: Handbücher; Qualitätsmanagement im Kleinen

Der Supergau:

Die Lösung:

**Schlusswort** 

Anhang

Adressdatenprogramme im Vergleich

DSGVO: Datenschutzerklärung auf einer Webseite **Textbausteine** 

Geltungsbereich / Einleitung

**Zugriffsdaten** 

Cookies allgemein

Umgang mit personenbezogenen Daten und Kontaktdaten

Google Webfonts

Google Analytics

Google AdSense

Unsere Social Media Auftritte bei bekannten Social Media Plattformen

Facebook-Plugins (Like-Button)

Rechte des Nutzers

Links zu Webseiten anderer Anbieter

Handbücher Inhaltsverzeichnisse

Beispiel 1 Handbuch Büroverwaltung im eigenen Betrieb allgemein

Beispiel 2 Handbuch Thunderbird im eigenen Betrieb

Beispiel 3 Handbuch Fakturama im eigenen Betrieb

Handbücher Arbeitsanweisungen

Beispiel 4 Arbeitsanweisung "Neuer Mitarbeiter anlegen" im Handbuch Büroverwaltung

Beispiel 5a Arbeitsanweisung "Kundentermin neu anlegen" im Handbuch Thunderbird

Beispiel 5b Eingabemaske "Neuer Termin" mit Anweisungen im Handbuch Thunderbird

Beispiel 6 Arbeitsanweisung "Rechnung einfach aus Angebot erstellen" im Handbuch Fakturama

Dokumentvorlagen

MD Adressbuch

Beispiel 7 Dokumentenvorlage Kostenvoranschlag MD Adressbuch

Beispiel 8 Dokumentenvorlage SEPA Mandat MD Adressbuch

Fakturama

Beispiel 9 Dokumentenvorlage Abnahmeprotokoll Fakturama

Beispiel 10 Dokumentenvorlage Vorschussrechnung Fakturama

Beispiel 11 Dokumentenvorlage Rechnung abzüglich Vorschuss Fakturama

Bildnachweise und Rechte

Völlig überflüssige Überlegungen zum Urheberrechtsschutz hinsichtlich "screenshots" der grafischen Benutzeroberfläche von Computerprogrammen: Urheberrecht und Nutzungsrecht

### <span id="page-12-0"></span>**Beschreibung des Problems:**

Ob Startup, Freiberufler oder alteingesessener kleiner Familienbetrieb, viele kleine Unternehmungen machen sich wenig Gedanken darüber, wie man seinen Betrieb sicher und EDV-gestützt verwaltet. Man hat nur wenig Kunden und schreibt nicht jeden Tag ein Angebot oder eine Rechnung. Wenn dann doch einmal etwas zu schreiben ist, dann öffnet man das Schreibprogramm und fertigt die Dokumente an, die man in diesem Augenblick braucht. Vielleicht speichert man die Dokumente noch ab. Aber wo? Vielleicht unter "Dokumente" oder besser gleich auf dem "Desktop", damit man sofort auf das Icon des Dokuments klicken kann? Eigentlich überflüssig, denn man hat ja einen Ausdruck für die eigenen Unterlagen abgeheftet. Alles andere wird aufgeschrieben. Der Schreibwarenhandel hält alles bereit, was man so braucht. Kalender, Adressbüchlein, Quittungsblöcke, Stempel, Ordner, Ordnerregister, Notizblöcke und alle anderen Wunderwaffen für die analoge Ordnung des eigenen Geschäfts. Den Rest macht der Steuerberater.

Das kann man machen, wenn man im Jahr 20 bis 30 Rechnungen an 10 bis 20 Kunden schreibt und auch sonst wenig Bedarf an weiterer Kommunikation hat.

Meiner Erfahrung nach ändert sich dies spätestens, wenn man regelmäßig 3 bis 5 Angebote oder Rechnungen in der Woche für verschiedene Kunden bearbeitet. Hier verliert man schnell den Überblick.

- Werden Zahlungsfristen von Kunden eingehalten?
- Hat der Kunde bereits auf das übersandte Angebot geantwortet?
- Mit welchem Kunden oder Produkt/Dienstleistung macht man den höchsten Umsatz?
- Adressdaten, Dokumente, Termine, Fristen müssen verwaltet werden?

Wer nicht frühzeitig auf den Einsatz von Software zur Büroorganisation und Kommunikation setzt, der sieht bald den Wald vor lauter Bäumen nicht mehr.

- Außenstände wachsen und werden nicht mehr eingetrieben.
- Aufträge gehen an dem Unternehmen vorbei, weil man nicht mit dem Kunden in Kontakt geblieben ist.
- Immer mehr unproduktive Zeit wird auf die Büroverwaltung verschwendet, meist mit suchen von Adressen, Dokumenten oder anderen wichtigen Daten und Unterlagen.
- Jeder neue Verwaltungsvorgang, ob ein einfaches Schreiben, eine E-mail oder ein Angebot, wird zu einer Last und frisst an der Zeit, die man eigentlich für laufende Kundenaufträge dringend braucht.

<span id="page-13-0"></span>Nun kommt man schnell auf den Gedanken, den gordischen Knoten mit einer Software zu zerschlagen, die alles kann, alles organisiert, alle Probleme löst. Zu nennen ist exemplarisch "Lexware" und für die ganz Großen "SAP". Diese Anschaffung ist teuer<sup>[1](#page-14-0)</sup> und verlangt viel Wissen um die Software. Oft kann ein Neueinsteiger diese Software nur nach eingehender Schulung bedienen und diese Schulungen sind meist teurer als die Software selbst.

Und selbst wenn man dies alles auf sich genommen und bezahlt hat, bleibt noch das Problem, dass man in dem

schönen neuen Superprogramm immer noch keine eigenen Formulare, Vorlagen, Briefköpfe und Unternehmensdaten vorliegen hat und diese mühsam einpflegen muss oder i.d.R. teuer anfertigen lassen muss.

Es zeigt sich:

- In vielen kleinen Unternehmen wird die teure Software nur selektiv in wenigen Modulen genutzt.
- Wenige Mitarbeiter können das Programm bedienen und haben oft nur "Inselwissen" in bestimmten Teilanwendungen. Fallen diese Mitarbeiter aus, steht die Verwaltung still.
- Das Wissen aus den Schulungen geht mangels Übung in der Anwendung verloren.
- Erst nach Anschaffung der Software und teurer Schulung stellt man fest, dass sich die Software nicht so einfach auf besondere Abläufe im eigenen Unternehmen anpassen lässt.
- Man hat das frustrierende Gefühl, dass man jetzt durch das starre System der Software bestimmt wird.

#### Kurz:

Die Möglichkeiten der teuren Software werden nicht genutzt und am Ende stellt man fest, dass man viel Geld und Zeit investiert hat, ohne auch nur einen wesentlichen Schritt weiter zu sein.

<span id="page-14-0"></span>[<sup>1</sup>](#page-13-0) Beispiel Lexware: Teuer ist hier relativ. Zur Zeit kostet eine Lizenz des Programmes "faktura+auftrag 2017" 8,90 € im Monat, also 117,80 € im Jahr.

### <span id="page-15-0"></span>**Adressat dieser Arbeit:**

Als ich diese Überlegungen zu Papier brachte, hatte ich einen Betrieb als Leitbild, der hier kurz beschrieben werden soll, damit der Leser versteht, an welche Betriebsform sich die Informationen richten.

Es handelte sich um einen Betrieb, der handwerkliche Dienstleistungen anbietet und 3 angestellte Mitarbeiter beschäftigt. Daneben gab es noch den "Chef" der sich um neue Aufträge kümmerte, alles organisierte, das Material besorgte, das Personal einsetzte, die Baustellen beaufsichtigte und **-darum geht es hier-** natürlich Angebote, Rechnungen und sonstige Dokumente selber schrieb. Die Verwaltung bestand aus einem Kalender aus dem Schreibwarenhandel, in den zum jeweiligen Tag die Kundentermine eingetragen wurden. Alle anderen Informationen (Adresse, Einzelheiten des Auftrages, etc.) wurden auf kleine Spickzettel geschrieben, die man mittels Büroklammern einfach in den Kalender an das Tagesblatt mit dem Kundentermin heftete. Schriftliche Angebote und Rechnungen wurden mit dem Computer geschrieben. Dies ging so vonstatten, dass man das Schreibprogramm aufrief, von einem USB Stick ein Dokument lud, was einen Briefkopf enthielt und dann wurde die Adresse des Empfängers und alle anderen Inhalte (Spickzettelsammlung) des Schreibens "händisch" eingegeben. Das Dokument wurde zweimal ausgedruckt. Gespeichert wurde Nichts; Fertig! Die Buchhaltung wurde vom Steuerberater erledigt.

Und dies machte man bei jedem Angebot, jeder Rechnung und jedem anderen Schreiben. Selbst einfachste Schreiben nahmen 10 Minuten Zeit in Anspruch. Man musste ja erst mal alle Spickzettel zusammensuchen, die Adresse finden und dann im Zweifingersystem das Schreiben fertigen. Für ein Angebot oder eine Rechnung brauchte man oft bis zu 30 Minuten und mehr. Gerechnet wurde mit dem Taschenrechner. Der Computer war das personifizierte Böse. In ihm wohnte der Antichrist. Natürlich wimmelte es in den Dokumenten von Rechtschreib- und Rechenfehlern und ein Layout war schlicht nicht erkennbar.

Die Folge:

- Manche Rechnungen wurden vergessen
- Wichtige Angebote wurden nicht geschrieben
- Wenn Kunden nicht zahlten, wurde dies nicht erkannt
- Termine und Adressen wurden falsch notiert oder ganz vergessen
- Der Eindruck bei den immer weniger werdenden Kunden war schlecht

Trotzdem saß man am Wochenende oder spät Abends mit seinem Kalender und der Spickzettelsammlung stundenlang vor dem Teufelscomputer und versuchte, das Chaos irgendwie zu lichten und wenigstens das Nötigste an Verwaltung zu erledigen.

### <span id="page-17-0"></span>**Ziel dieser Arbeit:**

Es soll gezeigt werden, wie man auch als Kleinbetrieb, Freiberufler oder als Gründer einer Unternehmung (one man show), in kleinen Schritten und ohne teure Software, die Verwaltung seines Unternehmens so computergestützt organisiert, dass man stetig wachsen kann und die Unternehmensverwaltung effizient und mit minimalen Kosten stetig aufgebaut und erweitert werden kann, also immer mit dem Unternehmen wächst.

Am Ende soll der Umstieg auf eine professionelle Fakturierungssoftware, soweit diese benötigt wird, einfach und unkompliziert erfolgen und die Arbeit mit der professionellen Software soll kein Buch mit sieben Siegeln sein, sondern Dank Vorwissen leicht vonstatten gehen.

### <span id="page-18-0"></span>**Kein Ziel dieser Arbeit:**

Hier wird nicht von A bis Z erklärt, wie die einzelnen Programme zu bedienen sind. Ich spreche nur an wenigen wichtigen Stellen Funktionen einzelner Programme oder des Betriebssystems an. Hier geht es um **Zeitmanagement, Eigenmarketing** und die **Sicherheit der kaufmännischen Verwaltung** des Kleinbetriebes.

### <span id="page-19-0"></span>**Das Software-Einsatz-Gesetz!**

**§ 1** Der Einsatz von **Software** und die Standardisierung von unternehmensinternen Verwaltungsprozessen, **muss immer ein Gewinn für das Unternehmen sein**. Deshalb müssen die nachfolgenden Ziele erfüllt werden:

**Es muss** langfristig und nachhaltig **Zeit** in der Verwaltung **eingespart werden**.

**Es muss Sicherheit generiert werden**, im Rechnungswesen, in den Kundenkontakten, in der Kommunikation, in der Terminkontrolle, in der Dokumentation und Archivierung aller Vorgänge,

für die zukünftige Planung (Marketing), und in der Bearbeitung der Aufträge im laufenden Geschäftsbetrieb.

**Idealerweise sollten alle diese Vorgaben erfüllt werden.**

#### **§ 2 Softwaregestützte Verwaltung, nur um der Verwaltung willen, ist Zeit- und Geldverschwendung.**

#### <span id="page-19-1"></span>**Hinweis zu der angesprochenen Software:**

Die nachfolgend genannten Softwareprodukte sind lediglich exemplarisch genannt. Es gibt zu den genannten Produkten eine Vielzahl von Alternativen. Durch die Nennung wird

keine Wertung vorgenommen. Informationen über die Alternativen findet man auf den einschlägigen Downloadportalen etwa bei "[heise.de](http://heise.de/)" oder ["Chip.de"](http://chip.de/) etc..

### <span id="page-21-0"></span>**Persönliche Computerkenntnisse als Voraussetzung:**

Was sollte der Anwender über Computer, insbesondere über Windowssysteme, wissen, um den nachfolgenden Ausführungen zu folgen und die Hilfen umsetzen zu können?

Kurz gesagt sollte man wissen, wie man ein Schreiben aufsetzt, abspeichert und ausdruckt. Man sollte wissen, was eine Datei und ein Dateiordner/Verzeichnis ist und wie man diese anlegt. Man sollte wenigstens die einfachsten Funktionen eines Schreibprogramms und vielleicht noch eines Tabellenprogramms kennen.

#### **Und vor Allem:**

Man sollte bereit sein, stetig die weitere Bedienung der Standardprogramme, des Betriebssystems und der hier angesprochenen Programme zu erlernen und sich weiter zu bilden. Das ist weniger verlangt, als Manche befürchten. Es geht hier um das EDV-Grundwissen eines Anfängerkurses von wenigen Stunden auf der Volkshochschule. Autofahren hat man schließlich auch erlernt und das war weit schwieriger.

### <span id="page-22-0"></span>**Wie fängt man an?**

Eine Unternehmung soll, ja muss, Gewinn erzielen. Der Gewinn ist Teil des Umsatzes. Also lautet die Frage: Mit Wem setze ich Was um?

Sie werden es banal finden, aber, man macht Geschäfte mit Kunden. Wer ist mein Kunde? Was braucht mein Kunde? Das ist letzten Endes Marketing. Man führt sein Unternehmen nach den Bedürfnissen des Marktes. Wer sind die Mitspieler im Markt? Da gibt es verschiedene Parteien, über die man sich Gedanken machen sollte.

- Kunden
- Mitbewerber
- Lieferanten
- Dienstleister
- öffentlich-rechtliche Parteien (Genehmigungsbehörden, Aufsichtsbehörden, Justiz)

Das sind Adressen, Adressen, Adressen und noch einmal Adre…..

Deshalb benötigt man zuerst ein Programm mit dem sie alle Adressdaten aufnehmen und verwalten können.

#### **Eine Adressdatenbank.**